## **Home Page Dashboard with Navigation Options**

**Deanna McCusker** User Experience Designer June 13, 2013

<span id="page-1-0"></span>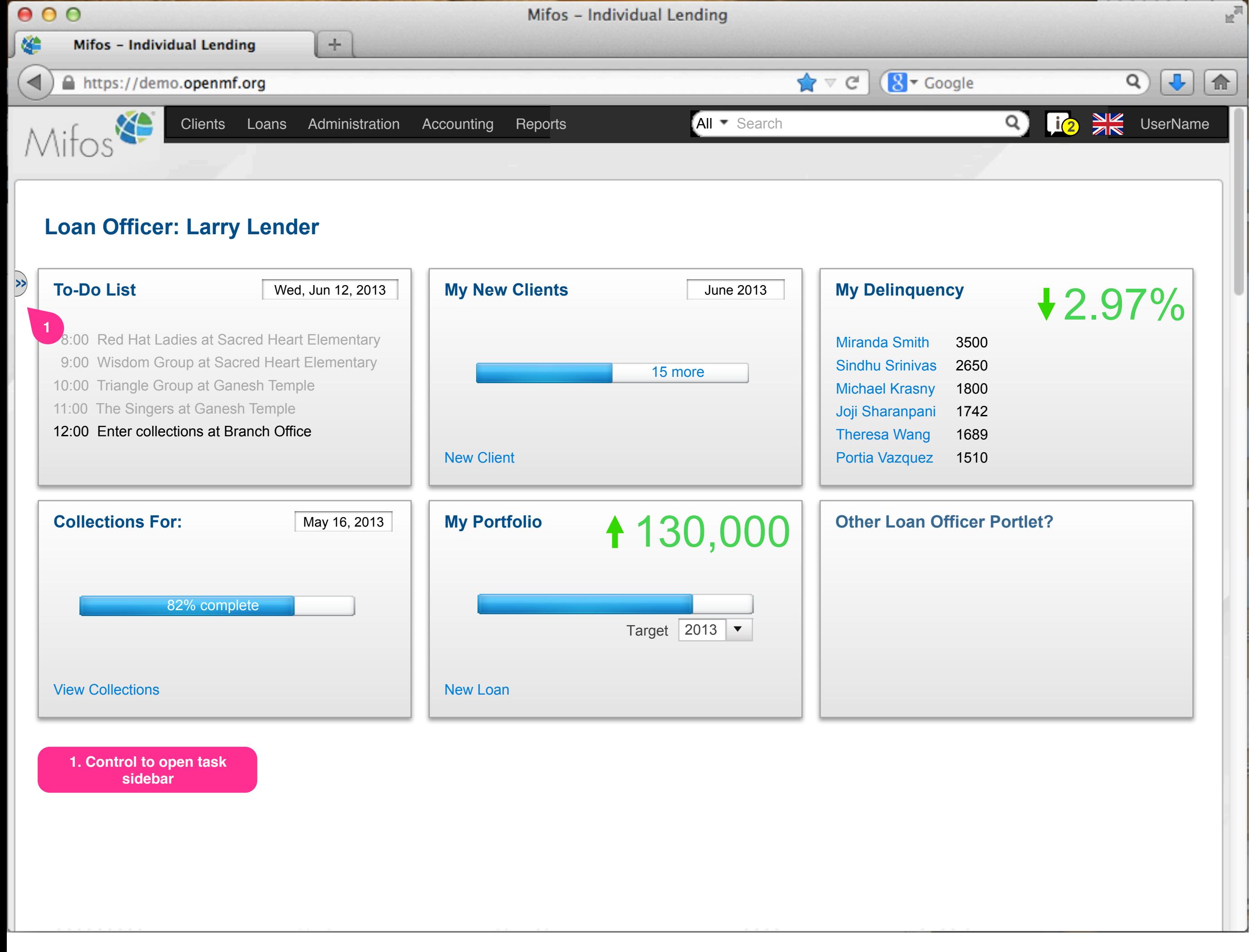

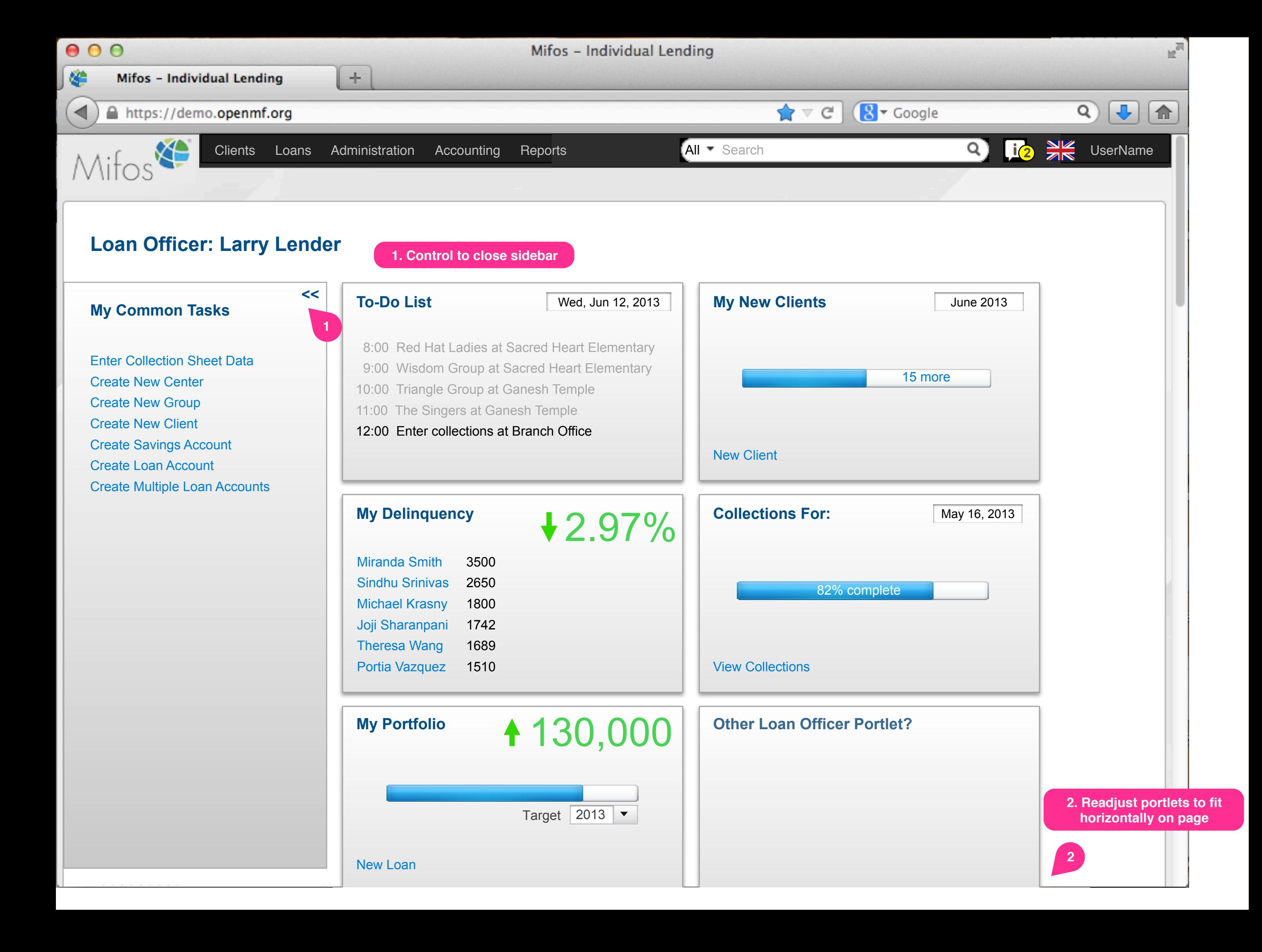

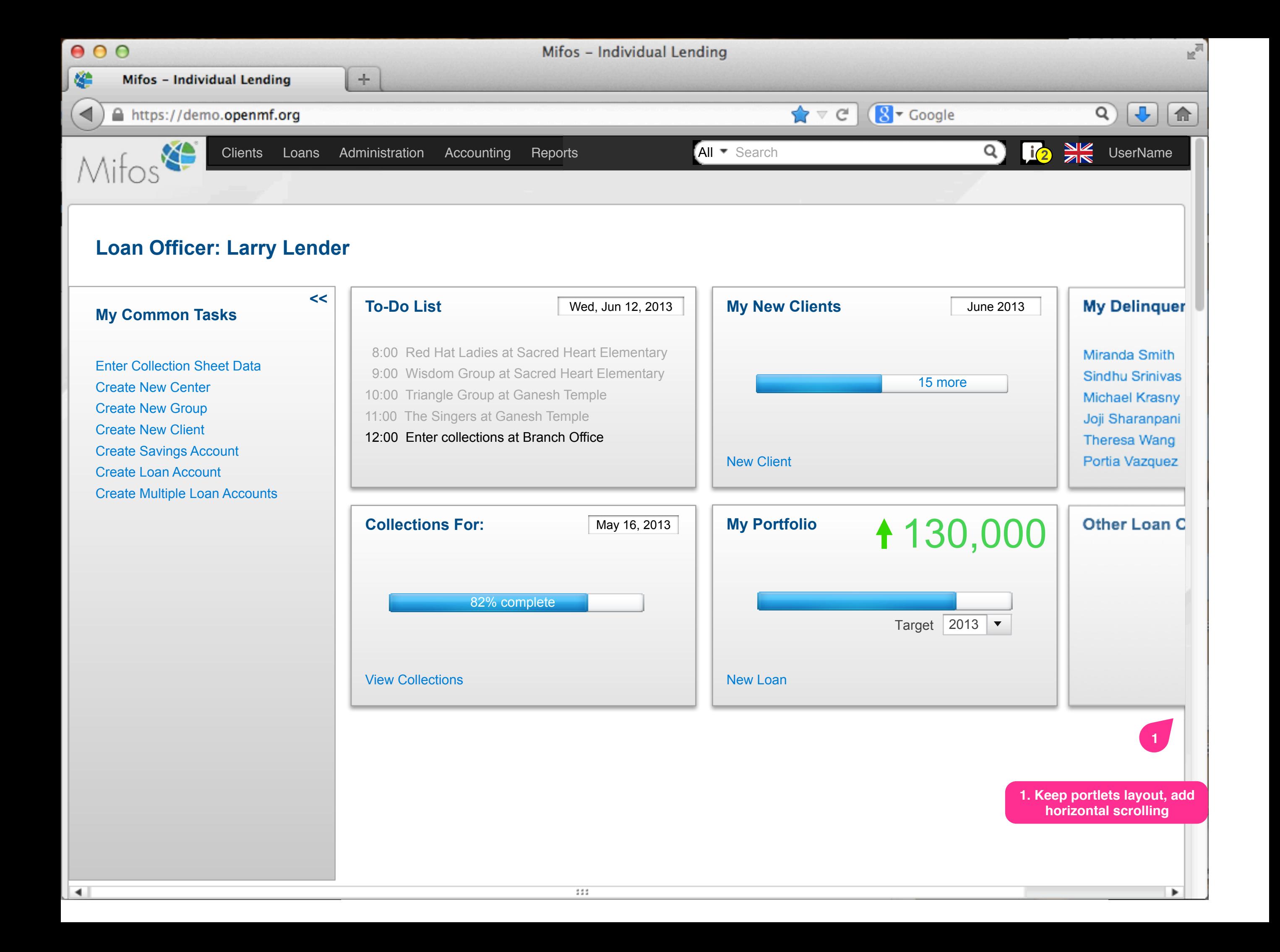

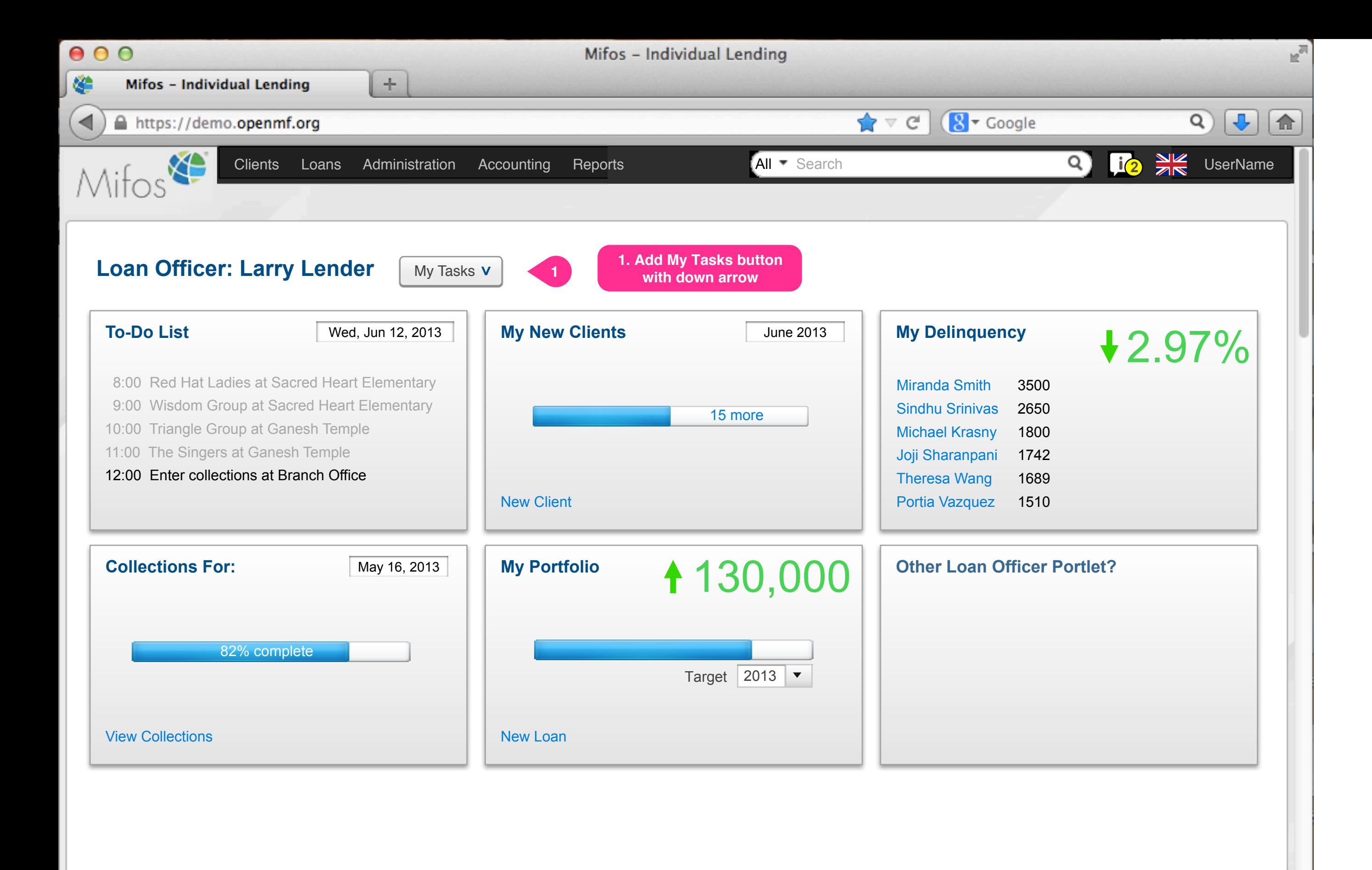

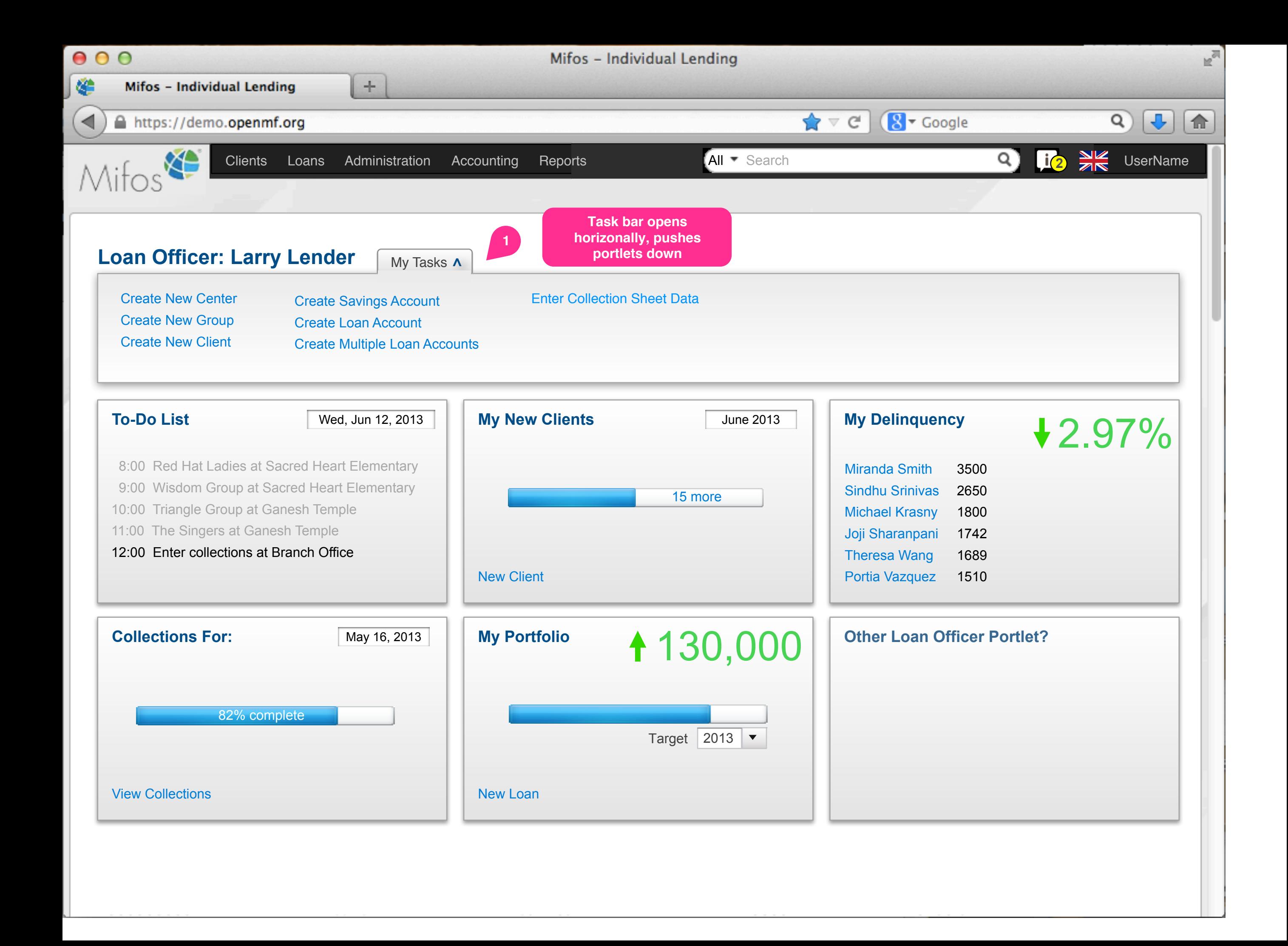

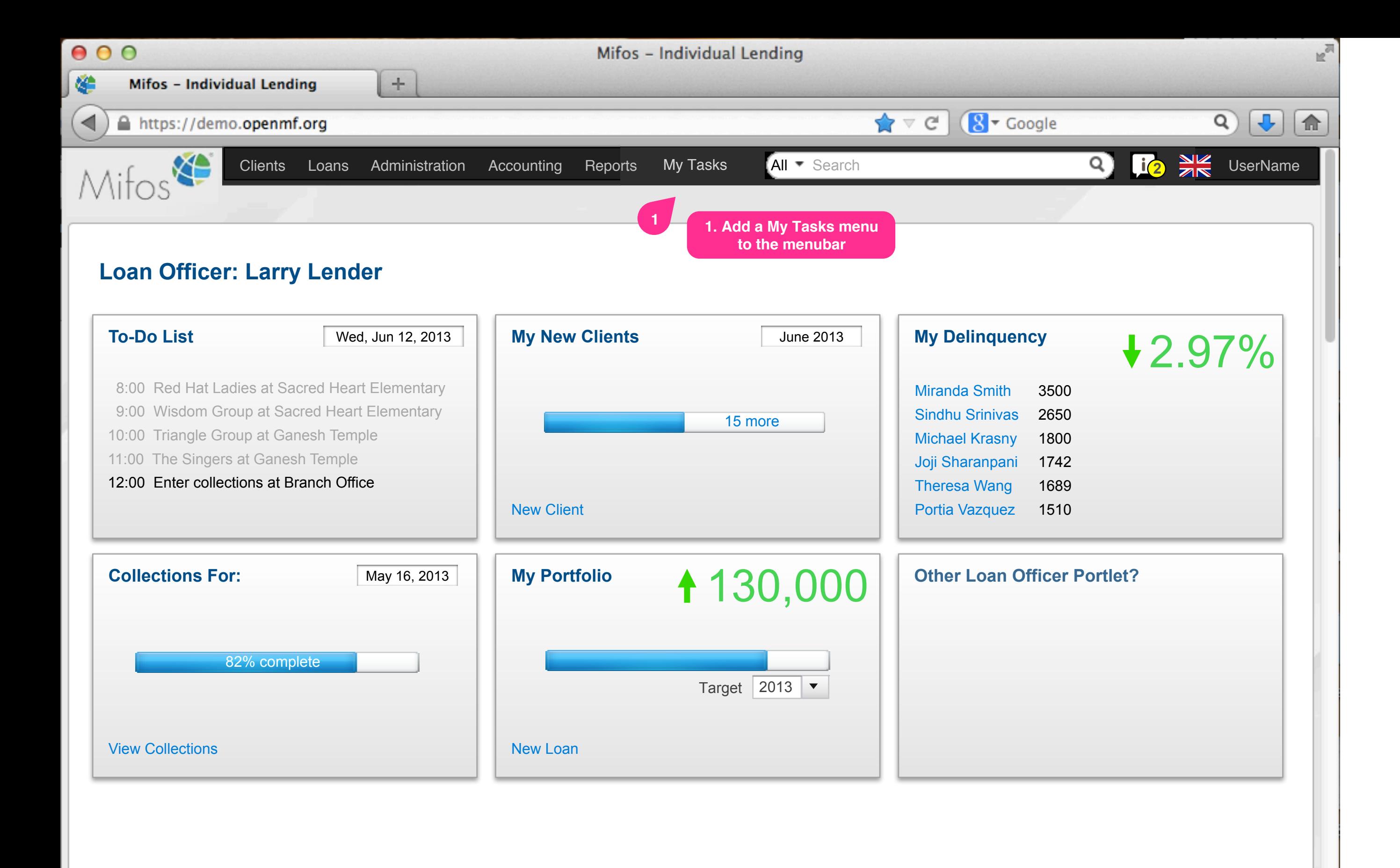

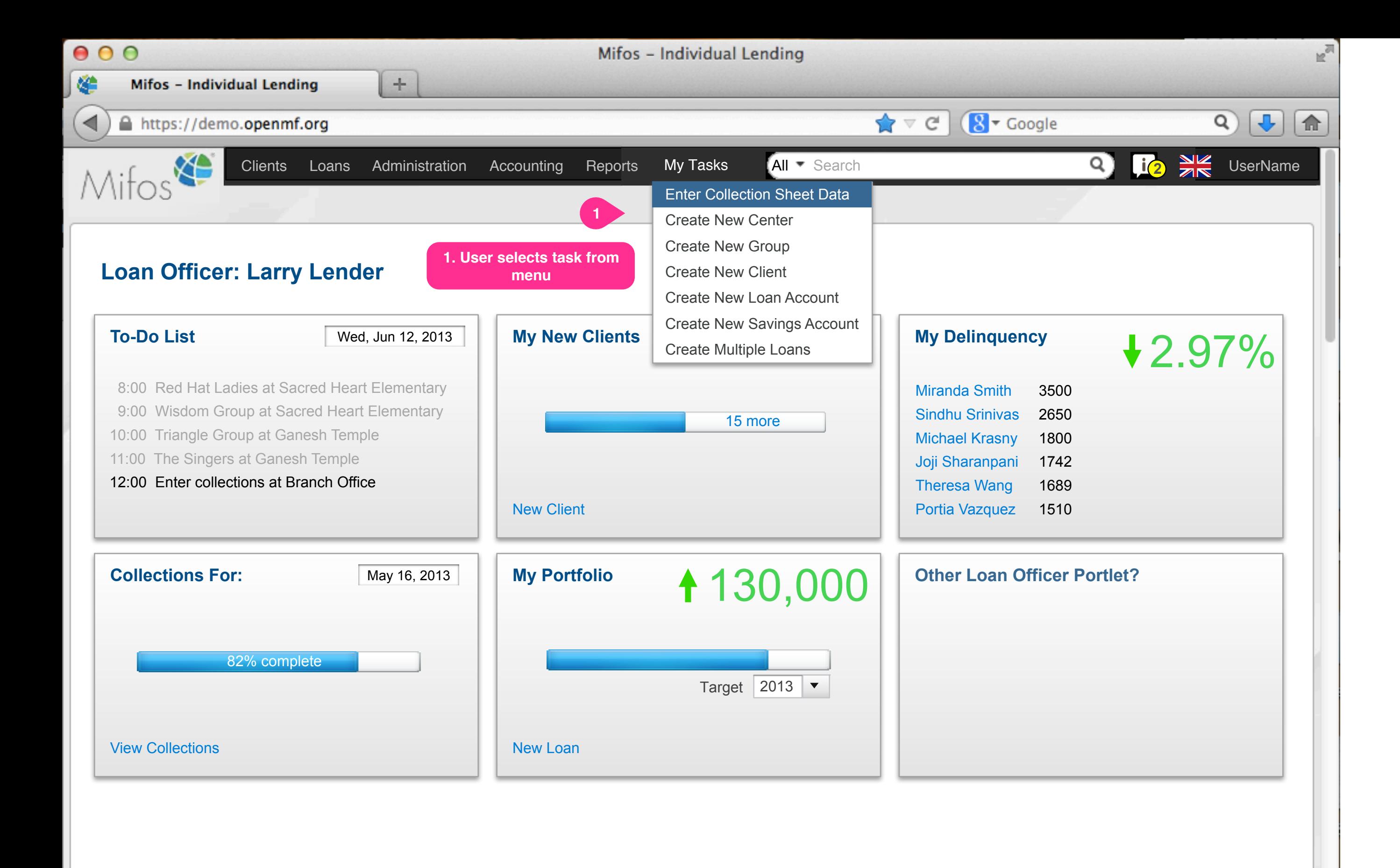

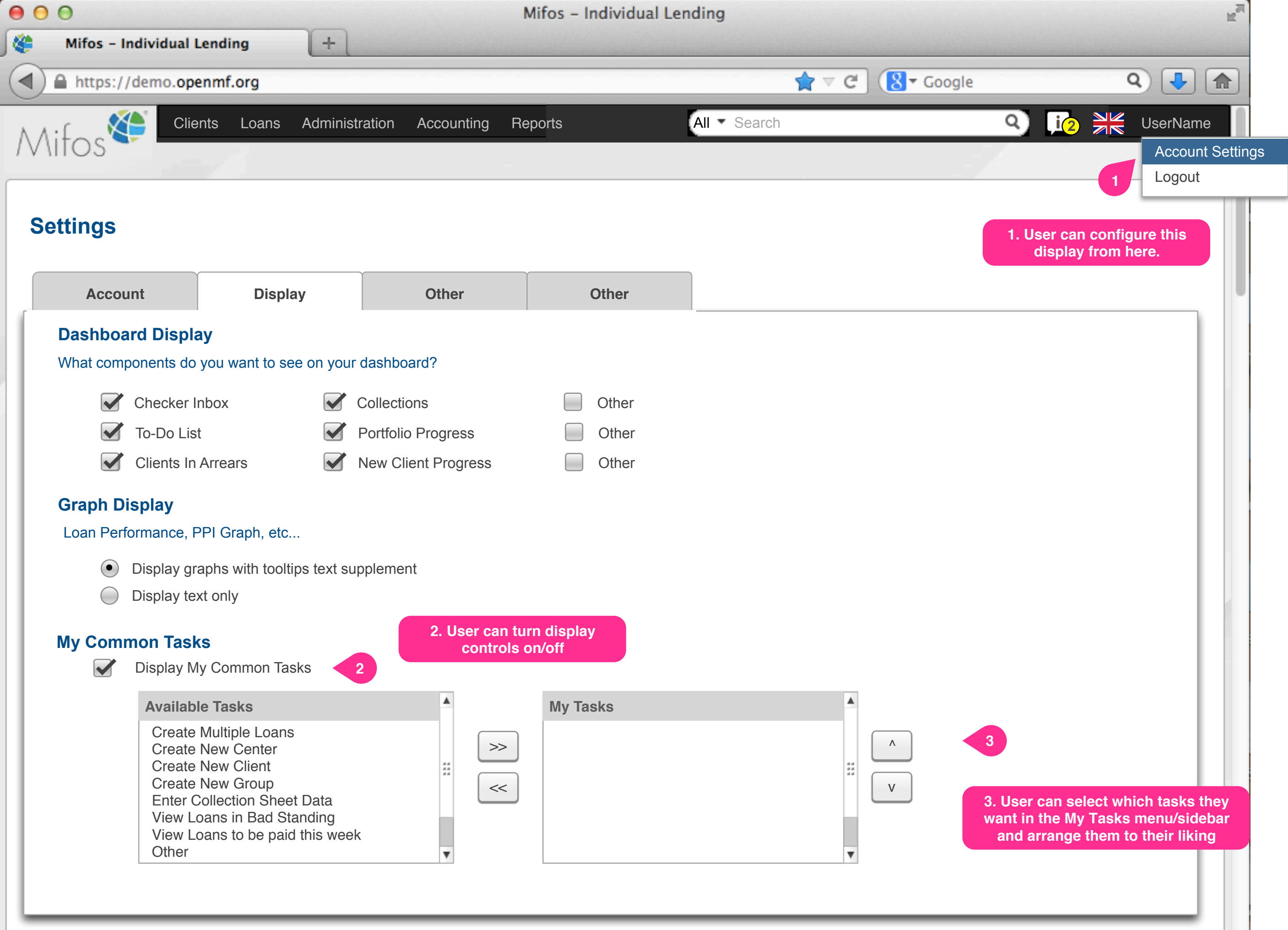